## **NOAA Custom Charts**

<u>NOAA Custom Chart</u> (NCC) is an online application that enables users to create their own customized nautical charts directly from the latest official NOAA electronic navigational chart (NOAA ENC®) data.. The user sets the paper size, scale, extents, units, safety contours, and other parameters to produce a printable PDF file of the chart in their area of interest.

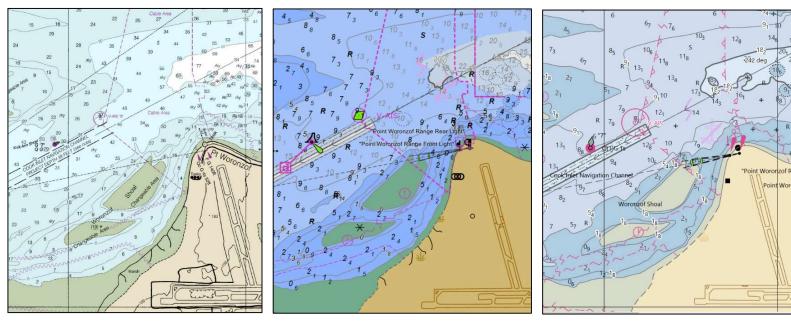

Point Woronzof, created for chart at 1:50,000 scale. Left: A 'traditional' paper chart (RNC); center: an Electronic Navigational Chart (ENC); right: a NOAA Custom Chart product (NCC).

## To Get Started:

- Go to <u>https://devgis.charttools.noaa.gov/pod/</u>
- Follow the Quick Start Guide found on the left side of the page under Help Documentation

**Office of Coast Survey** 

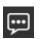

THE NOAA CUSTOM CHART TOOL IS IN ACTIVE DEVELOPMENT AND FEEDBACK IS REQUESTED.

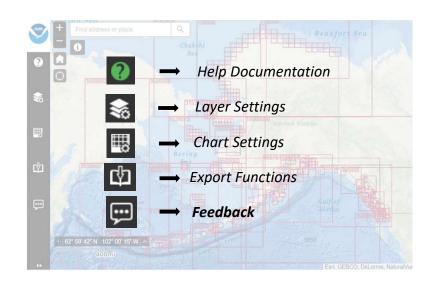

https://nauticalcharts.noaa.gov/charts/noaa-custom-charts.html

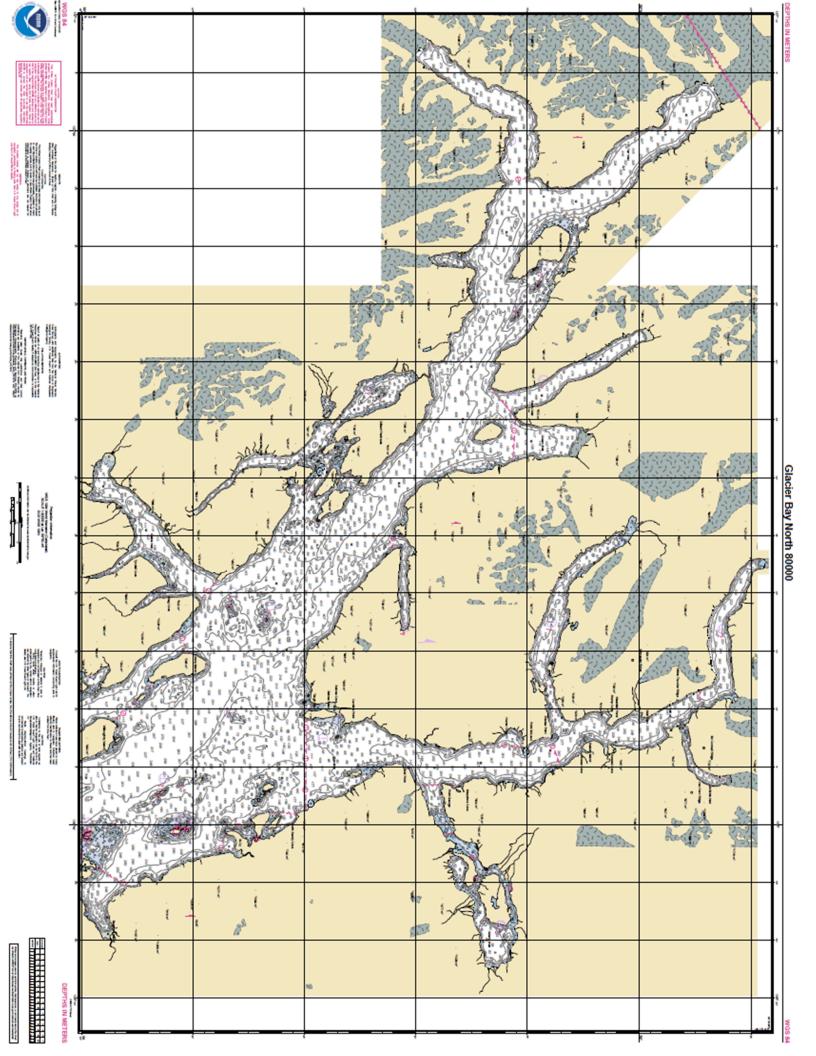